## ! "P

 $-$ ;5:B @ > = = K 9 6 C @ = 0; 4;O A ? 5 F 8 0;8 A B > 2 2 > 1;0 A B 8 1 C E 3 0;B 5 @ 8 8,  $$09; AD>@<8@>20=04.$ 

 $D > @$  <:5=85 CA:C3 <564C=0 @ > 4 = KE ?5 @ 52 > 7 >: #

 $\Rightarrow$  ? @ > A

>7<>6=> :8 >D>@<8BL >:070=85 B@0=A?>@B=KE CA;C3 (D@0EB <>@A:85 ?5 !0=:B-5B5@1C@3) C=825@A0;L=K< ?5@540B>G=K< 4>:C<5=B><?

## B25B

A;  $CG05 >:070 = 80$  B @  $0 = A$  ? > @ B = > 9 C A; C 38 2 @ 0 < : 0 E 4 > 3 > 2 > @ 0 B @ 0 = A ? > @ B = > 9 <564C=0@>4=>9 ?5@52>7:8 (D@0EB <>@A:85 ?5@52>7:8 ?> <0@H@CBC 0<1C >D>@<8BL C=825@A0;L=K< ?5@540B>G=K< 4>:C<5=B>< (40;55 #) 2:0G5AB2  $=5;L7O 8A$ ?>;L7>20BL 4;O ?>4B25@645=8O =C;52>9 AB02:8 !.

## $1 > A = 20 = 85$

0;>3>20O A;C610 @5:><5=4>20;0 =0;>3>?;0B5;LI8:0< : 8A?>;L7>20=8N 2 @01>B

- D > @ < C = 8 2 5 @ A 0; L = > 3 > ? 5 @ 5 4 0 B > G = > 3 > 4 > : C < 5 = B 0 ( @ 8; > 6 5 = 85 N 1 : 8 A L -20-3/96@), @07@01>B0==[CN](consultantplus://offline/ref=9A168E9BE0DC4085F02E27240E06E03FADF0958BC6EC0CD38CBF64D0335BFD5FA48ED1DD8B4470F0KAF2H) =0 >A=>25 [D>@](consultantplus://offline/ref=9A168E9BE0DC4085F02E27240E06E03FADF0958BC6EC0CD38CBF64D0335BFD5FA48ED1DD8B4470F0KAF2H)<K AG5B0-D0:BC@K, CB25@645==>9 >AB0=>2;5=85< @028B5;LAB20 P\$ >B 26.12.2011 N 1137;
- ?5@5G5=L >?5@0F89, 4;O >[D>@](consultantplus://offline/ref=9A168E9BE0DC4085F02E27240E06E03FADF29789CAEA0CD38CBF64D0335BFD5FA48ED1DD8B4470F0KAF3H)<;5=8O :>B>@K<u>E>@</u>\*6**GB**825K@BAL0;L&A3  $?5@540B>G=>3> 4>:C<5=B0, @5:><5=40F88$   $?> 70?>=5=8N$  53 > >B45;L=KE >1O70B5;L=KE @5:@878B5-28 ( [N](consultantplus://offline/ref=9A168E9BE0DC4085F02E27240E06E03FADF29789CAEA0CD38CBF64D0335BFD5FA48ED1DD8B4471F5KAFCH) 28AL<C \$ ! P>AA88 > B 21.10.2013 N -20

 $5@5G5 \times 1.5@0F89, 4;O > D > @<;5=8O$  : >B > @ KE < > 65B ? @ 8 < 5 = OBLAO D > @ < 0 #, 8AL<C N -20-3/96@, CA;C30 ?5@52>7:8 =5 2:;NG5=0. 40==>< 5@5G=5 5AB M:A?548F88.

 $!>3;0A=+2*4?C=:BC \quad 2.1 \quad ?C=:B0 \quad 10;+3B-0B-138 \quad 1645:A0 \quad P>AA89A:>9 \quad $545@0F88$  $=$ C;520O AB02:0  $=0$ ;>30  $=0$  4>102;5= $=$ CN AB>8<>ABL ?@8<5=O5BAO 2  $?5@52 > 7:5$  B  $> 20@ > 2$  <  $564C$   $?C = :B0 < 8$   $> B?@02; 5 = 8O$  8 =  $07 = 0G5 = 8O$ ,  $> 48 = 87$ P>AA89A:>9 \$545@0F88, 0 4@C3>9 70 ?@545;0<8 B5@@8B>@88 P>AA89A:>9 \$545@0F88.

 $A>>B25BAB248BC+A:B>< 3$  ? C = : $B0$  3.  $\triangleright$  45 $BAB \oplus B622 > 75$   $B>20$  @  $>2$  <  $>$  @ A :  $8<$ , AC4=>< A<5H0==>3> (@5:0 <>@5) ?;020=8O A B5@@8B>@88 8=>AB@0==>3> 3>AC40@AB20, =5 O2;ONI53>AO G;5=><  $"0 \lt 55 == 35$  A > N 7 0, 2 B > < G 8 A ; 5 G 5 @ 5 7 B 5 @ @ 8 B > @ 8N 3 > A C 4 0 @ A B 2 0 >  $@30=K$  ?  $@54AB02;05BAO$  : > ? 8 O : > = > A 0 < 5 = B 0, < >  $@A:>9$  = 0:; 0 4 = > ?>4B25@640NI53> D0:B ?@85<0 : ?5@52>7:5 B>20@0, 2 :>B>@>< 2 3@ =0E>4OI55AO 70 ?@545;0<8 B0<>65==>9 B5@@8B>@88 "0<>65==>3> A>N70. 8AL<5 \$! P>AA88 >B 04.04.20362 >  $\Re$  8BAO, 5/GB\b2  $\kappa$  # =5 ? @ 8 < 5 = 05BAO  $D0:B>2 E>7O9AB25==>9 687=8$ ,  $4;O:>B>@KE 70:>=40B5;LAB2>< P>AAB9A:>555$  $=$  > @ <0 < 8 ? @ 54 C A < > B @ 5 = K A ? 5 F 8 0 ; L = K 5 ? @ 0 2 8 ; 0 . G 0 A B = > A B 8, ? > A B 0 =  $$545@0F88$  >B 15.04.2011 N 27 $@202@$  $R$ (\$650 $@452$ z;5=K 3@C7>2 02B><>18;L=K< B@0= G8A;5 ?>@O4>: >D>@<;5=8O ?5@52>7>:. @028;0 <564C=0@>4=KE ?5 : $> = 25 = F859$  4 > 3 > 2 > @ 5 <  $564C = 0$  @ > 4 = > 9 4 > @ > 6 = > 9 ? 5 @ 5 2 > 7:8 3 @ C 7 > 2 (

Существуют особенности оформления факта приема к перевозке груза морским, воздушным, железнодорожным и трубопроводным транспортом».

Следовательно, для документального подтверждения нулевой ставки НДС в налоговые органы представляется копия коносамента, морской накладной или любого иного документа, подтверждающего факт приема к перевозке товара, в котором в графе «Порт погрузки» указано место, находящееся за пределами таможенной территории Таможенного союза. Если заключен договор транспортной экспедиции на организацию международной перевозки, возможно оформление УПД со статусом «1» в качестве счета-фактуры и акта, но заменить коносамент и использовать в качестве «иного документа» УПД для документального подтверждения нулевой ставки НДС нельзя.

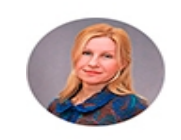

На вопрос отвечала: Ирина Валентиновна Зарецкая, консультант ИПЦ «Консультант+Аскон»

ООО ИПЦ «Консультант+Аскон». Тел.: (812) 703-38-34 e-mail: navigator@ascon.spb.ru caŭm: www.ascon-spb.ru

При подготовке обзора «Аскон Навигатор» используется справочно-правовая система КонсультантПлюс. Перепечатка материалов разрешается только с письменного согласия ООО ИПЦ «Консультант+Аскон».

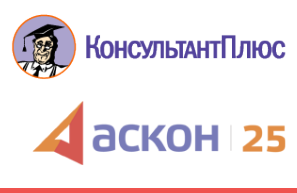